# <span id="page-0-0"></span>MC-102 — Aula 10 Funções

Instituto de Computação - Unicamp

23 de Março de 2015

Roteiro

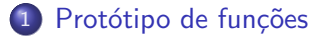

(2) Escopo de Variáveis: variáveis locais e globais

### 3 [Exemplo Maior](#page-14-0)

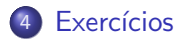

4 0 8 ∢母  $\sim$  $-4$  画

### <span id="page-2-0"></span>Definindo funções depois do main

Até o momento, aprendemos que devemos definir as funções antes do programa principal, mas o que ocorreria se declarassemos depois?

4 0 8

Declarando funções depois do main

```
#include <stdio.h>
int main () {
  float a = 0, b = 5;
  printf ("%f\n'\,, soma (a, b);
  return 0;
}
float soma (float op1, float op2) {
  return (op1 + op2);}
```
Dependendo do compilador, ocorre um erro de compilação!

 $=$   $\Omega$ 

ヨメ メラメ

### Declarando uma função sem defini-la

- Para organizar melhor um programa, e podermos implementar funções em partes distintas do arquivo fonte, utilizamos **protótipos** de funções.
- **Prot**ótipos de funções correspondem a primeira linha da definição de uma função contendo: tipo de retorno, nome da função, parâmetros e por fim um ponto e vírgula.

tipo nome (tipo parâmetro1,  $\ldots$ , tipo parâmetroN);

- $\bullet$  O protótipo de uma função deve aparecer antes do seu uso.
- **Em geral coloca-se os protótipos de funções no início do seu arquivo** do programa.

 $QQ$ 

イロト イ押ト イヨト イヨト

### Protótipo de Funções

```
#include <stdio.h>
```
float soma (float op1, float op2);

```
int main () {
  float a = 0, b = 5;
  printf ("%f\n"\,, soma (a, b));
  return 0;
}
float soma (float op1, float op2) {
  return (op1 + op2);
```
}

 $=$   $\Omega$ 

 $\mathcal{A} \cap \mathcal{B} \rightarrow \mathcal{A} \ni \mathcal{B} \rightarrow \mathcal{A} \ni \mathcal{B} \rightarrow \mathcal{B}$ 

4 0 8

### Protótipo de Funções

```
#include <stdio.h>
float soma (float op1, float op2);
float subt (float op1, float op2);
int main () {
 float a = 0, b = 5;
  printf ("%f\n' "f \n", soma (a, b), subt(a, b));
 return 0;
}
float soma (float op1, float op2) {
 return (op1 + op2);
}
float subt (float op1, float op2) {
 return (op1 - op2);
}
```
4 D F

### <span id="page-7-0"></span>Variáveis locais e variáveis globais

- · Uma variável é chamada local se ela foi declarada dentro de uma função. Nesse caso, ela existe somente dentro daquela função, e após o término da execução da mesma a variável deixa de existir. Variáveis parâmetros também são variáveis locais
- Uma variável é chamada global se ela for declarada fora de qualquer função. Essa variável é visível em todas as funções. Qualquer função pode alterá-la e ela existe durante toda a execução do programa.

Em geral o programa é organizado da seguinte forma:

```
#include <outras bibliotecas>
Protótipos de funções
Declaração de Variáveis Globais
int main(){
  Declaração de variáveis locais
  Comandos;
}
int fun1(Parâmetros){ //Parâmetros também são locais
  Declaração de variáveis locais
  Comandos;
}
int fun2(Parâmetros){ //Parâmetros também são locais
  Declaração de variáveis locais
  Comandos;
}
...
...
```
#include <stdio.h>

 $\equiv$   $\cap$   $\alpha$ 

 $\left\{ \begin{array}{ccc} 1 & 0 & 0 \\ 0 & 1 & 0 \end{array} \right.$ 

### Escopo de variáveis

- $\bullet$  O escopo de uma variável determina de quais partes do código ela pode ser acessada.
- A regra de escopo em C é bem simples:
	- $\triangleright$  As variáveis globais são visíveis por todas as funções.
	- ▶ As variáveis locais são visíveis apenas na função onde foram declaradas.

 $200$ 

## Escopo de variáveis

```
#include<stdio.h>
void fun1();
int fun2(int local_b);
int global;
int main() {
  int local_main;
  /* Neste ponto são visíveis global e local_main */
}
void fun1() {
  int local_a;
  /* Neste ponto são visíveis global e local_a */
}
int fun2(int local_b){
  int local_c;
  /*Neste ponto são visíveis global, local_b e local_c*/
}
```
 $=$   $\Omega$ 

 $\left\{ \begin{array}{ccc} 1 & 0 & 0 \\ 0 & 1 & 0 \end{array} \right.$ 

### Escopo de variáveis

- · É possível declarar variáveis locais com o mesmo nome de variáveis globais.
- Nesta situação, a variável local "esconde" a variável global.

```
#include <stdio.h>
void fa();
int nota = 10:
int main(){
   nota = 20:
   fa();
}
void fa() {
  int nota;
 nota = 5;
  /* Neste ponto nota é a variável local. */
}
```
画  $\Omega$ 

**AT REAL ATTENT** 

#### Outro exemplo:

```
#include <stdio.h>
void fun1();
void fun2();
int x;
int main(){
 x = 1;fun1();
 fun2();
 printf("%d\n", x);
}
void fun1(){
 x = x + 1:
 printf("\n%d",x);
}
void fun2(){
  int x = 3;
  print(f("n%d", x);}
```
#### O que será impresso ?

 $E = 990$ 

 $\left\{ \begin{array}{ccc} 1 & 0 & 0 \\ 0 & 1 & 0 \end{array} \right.$ 

```
#include <stdio.h>
void fun1();
void fun2();
int x = 1:
int main(){
  int x=1;
  fun1();
  fun2();
  printf("%d\n", x);
}
void fun1(){
  x = x + 1;
  print(f("n%d", x);}
void fun2(){
  int x = 4;
  print(f("n%d", x);}
```
### O que será impresso ?

**4 ロト 4 何 ト** 

**ALEXALEX LE PORCH** 

<span id="page-14-0"></span> $\bullet$  Em uma das aulas anteriores vimos como testar se um número é primo:

```
divisor = 2;
eprimo=1;
while(divisor<=candidato/2) {
  if(candidato % divisor == 0){
    eprimo=0;
    break;
  }
  divisor++;
}
if(eprimo)
  printf(" %d, ", candidato);
```
 $\Omega$ ÷

- $\bullet$  Depois usamos este código para imprimir os n primeiros números primos:
- · Veja no próximo slide.

4 日下

画

 $\sim$ n an m⊟

```
int main(){
  int divisor=0, n=0, eprimo=0, candidato=0, primosImpr=0;
  printf("\n Digite numero de primos a imprimir:");
  scanf("%d",&n);
  if(n>=1){
    printf("2, ");
    primosImpr=1;
    candidato=3;
    while(primosImpr < n){
      divisor = 2;
      eprimo=1;
      while( divisor <= candidato/2 ){
        if(candidato % divisor == 0){
           eprimo=0;
           break;
         }
        divisor++;
      }
      if(eprimo){
        printf("%d, ",candidato);
        primosImpr++;
      }
      candidato=candidato+2;//Testa proximo numero
    }
                                                                    医毛囊 医多角膜炎
                                                          4 日下
                                                               \leftarrow \leftarrow \leftarrow}
```
 $\equiv$   $\cap$   $\alpha$ 

- Refazer código com alteração: Se o número de primos a ser impresso  $é$  negativo usaremos o valor absoluto deste.
- Podemos criar uma função que testa se um número é primo ou não (note que isto é exatamente um bloco lógicamente bem definido).
- Vamos criar também uma função que retorna o valor absoluto de um número.
- Depois fazemos chamadas para estas funções.

```
#include <stdio.h>
```

```
int ePrimo(int candidato); //retorna 1 se candidato e primo; e 0 caso contrário
int valorAbs(int x); //retorna valor absoluto de x
```

```
int main(){
  int divisor=0, n=0, eprimo=0, candidato=0, primosImpr=0;
  printf("\n Digite numero de primos a imprimir:");
  scanf("%d",&n);
  n = valorAbs(n);if(n \geq 1)print('2, ");primosImpr = 1;
     candidato = 3;
     while(primosImpr < n){
       if( ePrimo(candidato) ){
         printf("%d, ",candidato);
         primosImpr++;
       }
       candidato=candidato+2;
    }
  }
```
}

**KOD KARD KED KED ORA** 

```
int valorAbs(int x){
  if(x < 0)return -1*x;
  else
    return x;
}
int ePrimo(int candidato){
  int divisor, eprimo;
  divisor = 2;
  eprimo=1;
  while( divisor <= candidato/2){
    if(candidato % divisor == 0){
      eprimo=0;
      break;
    }
    divisor++;
  }
  if(eprimo)
    return 1;
  else
    return 0;
}
```
 $\equiv$  990

 $\mathcal{A} \cong \mathcal{B} \times \mathcal{A} \cong \mathcal{B}$ 

**← ロ → → ← 何 →** 

- $\bullet$  O código é mais claro quando utilizamos funções.
- Também é mais fácil fazer alterações.
- Exemplo: queremos otimizar o teste de primalidade, e para tanto n˜ao vamos testar todos os divisores  $2, \ldots, (candidate/2).$ 
	- $\blacktriangleright$  Testar se número é par maior que 2 (não é primo).
	- $\blacktriangleright$  Se for ímpar, testar apenas os divisores ímpares 3, 5, 7, ...
- O uso de funções facilita modificações no código. Neste caso altera-se apenas a função ePrimo.

 $QQ$ 

ヨメ メヨメ

### Função ePrimo é alterada para:

```
int ePrimo(int candidato){
  int divisor, eprimo;
  if( (candidato>2) && (candidato % 2 == 0) )//se for par > 2
    return 0;
  divisor = 3;
  eprimo=1;
  while( divisor <= candidato/2 ){
    if(candidato % divisor == 0){
      eprimo=0;
      break;
    }
    divisor = divisor + 2; //divisores impares
  }
  if(eprimo)
    return 1;
  else
    return 0;
}
```
 $\equiv$   $\cap$   $\alpha$ 

 $\mathcal{A} \cong \mathcal{B} \times \mathcal{A} \cong \mathcal{B}$ 

**← ロ → → ← 何 →** 

### <span id="page-22-0"></span>Exercício

o Escreva uma função em C para computar a raiz quadrada de um número positivo. Use a idéia abaixo, baseada no método de aproximações sucessivas de Newton. A função deverá retornar o valor da vigésima aproximação.

Seja Y um número, sua raiz quadrada é raiz da equação

$$
f(x)=x^2-Y.
$$

A primeira aproximação é  $x_1 = Y/2$ . A  $(n + 1)$ -ésima aproximação é

$$
x_{n+1} = x_n - \frac{f(x_n)}{f'(x_n)}
$$

The South Trans  $($ Instituto de Computação – Unicamp) [MC-102 — Aula 10](#page-0-0)  $\sim$  23 de Março de 2015  $\sim$  23 / 23

 $\Omega$